## What is EarthKam?

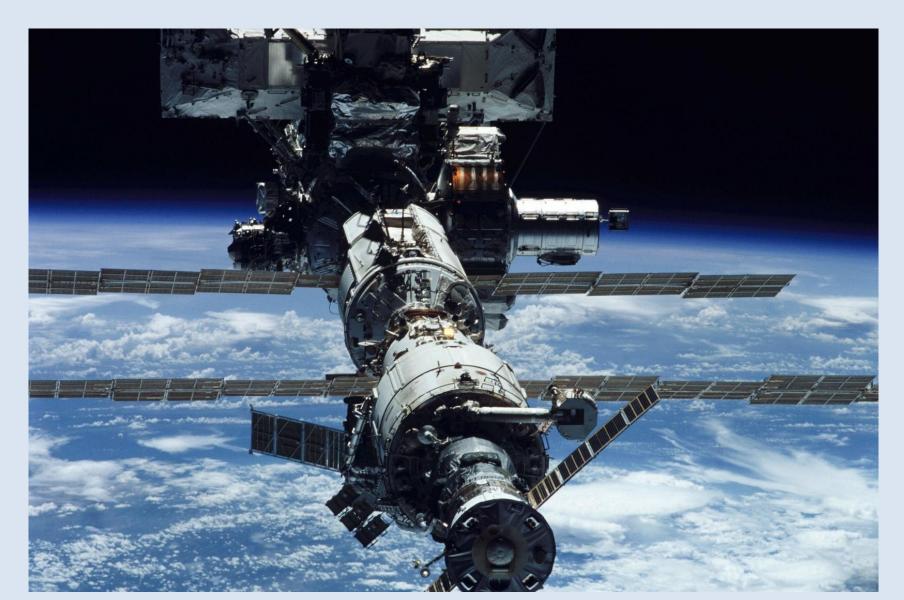

Sally Ride EarthKam is a NASA educational program that makes it possible for students and teachers to learn about Earth from the perpective of space (the International Space Station).

During EarthKam missions students around the world request images of specific locations on Earth.

The program was started by Dr Sally Ride, America's first woman in space.

## 1. Enter the page

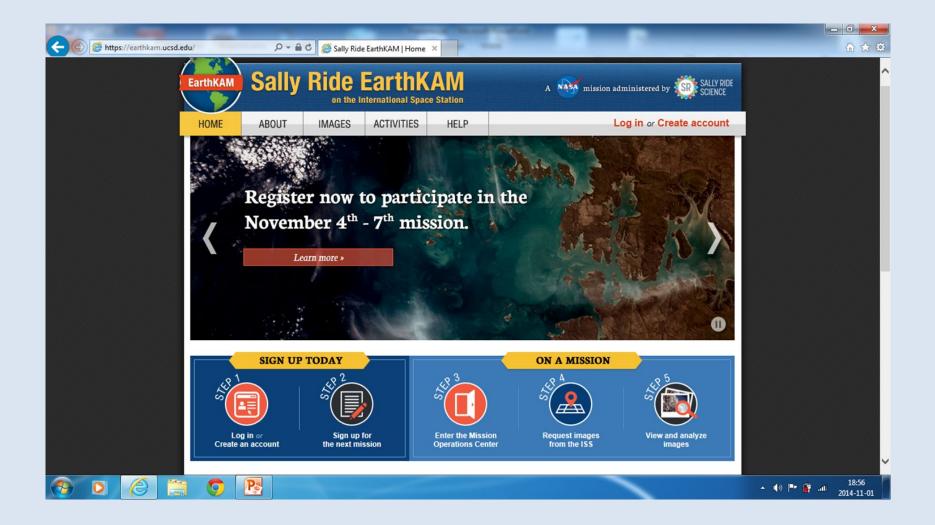

# 2. Click on the login and type in the box Login.....

(given by the

### teacher) Password.....

| C C Mttps://earthkam.ucsd.edu/ |                                                                                                    |                                                                                                    |                  |                                      |
|--------------------------------|----------------------------------------------------------------------------------------------------|----------------------------------------------------------------------------------------------------|------------------|--------------------------------------|
| nttps://eartnkam.ucsd.edu/     | D ← 🗎 C 🦉 Sally Ride EarthKAM   Home 🗙                                                                                                    |                                                                                                    |                  |                                      |
| EarthK                         | Sally Ride EarthKAM Missie                                                                                                    | on: November 4 - 7, 2014                                                                                       |                  | Î                                    |
| HOME                           | MISSION LOGIN                                                                                                    | TEACHER LOGIN                                                                                                  | ount             |                                      |
| <                              | Log in to access the Mission Operations Center<br>to view and request images during a mission.<br>Username IIo<br>Password •••••••I The second second s | Log in to your teacher account to join and manage upcoming missions. Username Password Log in Forget password? |                  |                                      |
| t                              | New to Sally Ride EarthKAM?<br>Create an account so you can join Sally Ride EarthKAM mis<br>Benefits of joining Sally Ride EarthKAM:<br>• Request images from space<br>• Learn about the challenges, excitement, and responsibi<br>• Fulfills <u>National Science Education Teaching Standards</u><br>CREATE ACCOUNT                                                                                                    | lities in space missions                                                                                       |                  |                                      |
| Create an                      | account the next mission Operatio                                                                                                    | ns Center from the ISS ii                                                                                      | mages            | ~                                    |
| 📀 o 🌔 📋 📀 🛽                    | 8                                                                                                    |                                                                                                    | ▲ <b>(</b> )»  • | 19:07<br>19:07 - 19:07<br>2014-11-01 |

# 3. After you log in, you get such a screen and the numbers of the available orbits.

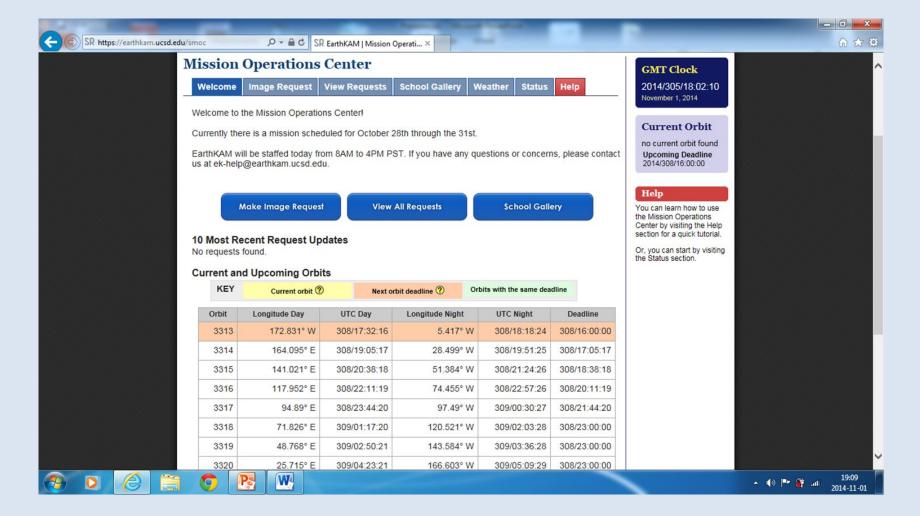

# 4. Click on the *make image request* and you'll get this:

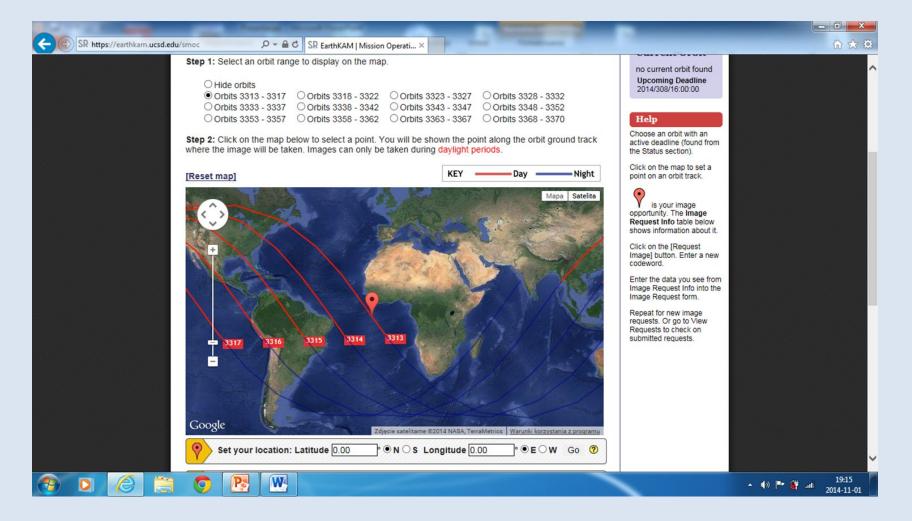

### 5. CD Procedure

Tick the chosen orbit; there are 12 to choose from. You can only take pictures on the day orbits are red. Tick a place you want to photograph on a red line; a small circle appears. You can make it bigger to have a better quality of the picture.

Follow the next slide as an example.

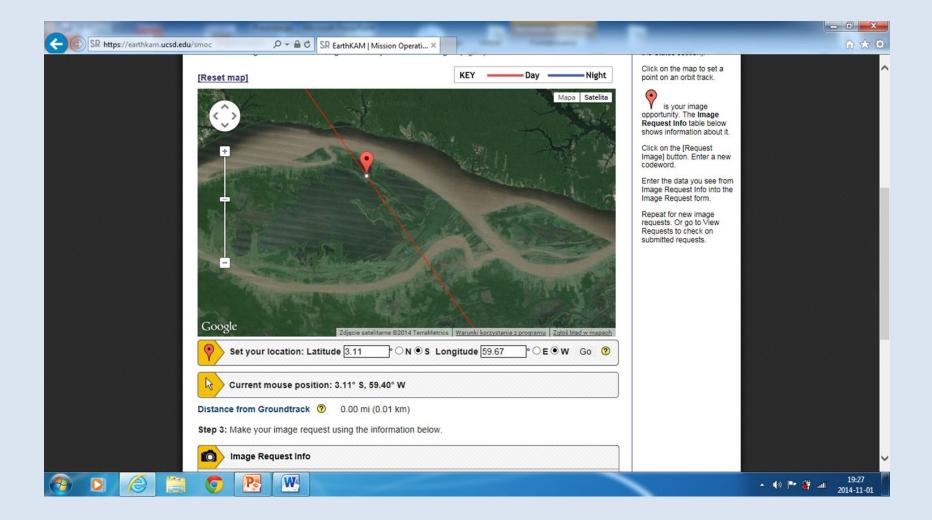

6. If you have chosen the best place on the orbit, there appears **0,01** km in the Distance from Groundtrack. If you switch the picture from satellite to a map, you get either a satellite view or a map with the names of all the objects. When you are sure about the place to be photographed, click on the **request image**.

| SR https://earthkam.ucsd.edu/smoc |                                                                  | KAM   Mission Operati ×                                    | A DESCRIPTION OF                                                     | -              | - □ ×<br>☆ ☆                                |
|-----------------------------------|------------------------------------------------------------------|------------------------------------------------------------|----------------------------------------------------------------------|----------------|---------------------------------------------|
|                                   | Set your location: Latitude 3                                    |                                                            | ki korzystania z programu   Zgłoś bład w map<br>e 59.67 ° ○ E ● W Go |                |                                             |
|                                   |                                                                  |                                                            |                                                                      |                |                                             |
|                                   | tance from Groundtrack ② 0.0                                     | 00 mi (0.01 km)<br>g the information below.                |                                                                      |                |                                             |
|                                   | Image Request Info                                               |                                                            |                                                                      |                |                                             |
|                                   | Orbit 3315                                                       |                                                            |                                                                      |                |                                             |
|                                   | GMT 2014/308/2                                                   | 21:20:41                                                   |                                                                      |                |                                             |
|                                   | Latitude 3.11° S<br>Longitude 59.67° W                           |                                                            |                                                                      |                |                                             |
|                                   | <ul> <li>Record this data for your in</li> </ul>                 | nage request                                               |                                                                      |                |                                             |
|                                   |                                                                  |                                                            | Request Image                                                        |                |                                             |
|                                   |                                                                  |                                                            |                                                                      |                |                                             |
| EX                                | XPLORE                                                           | JOIN A MISSION                                             | SUPPORT                                                              | STAY CONNECTED |                                             |
| Hon<br>Abo<br>Eart                | me Earth Images<br>out Sally Ride Educational<br>thKAM Resources | Create an account<br>Manage your mission<br>Join a mission | Contact Sally Ride EarthKAM<br>Help<br>Privacy Policy                | F Like 976     |                                             |
| Sea                               | arch                                                             |                                                            | Site Map                                                             | (f) 😰          |                                             |
| 👩 o 🌔 🚞 🔇                         |                                                                  |                                                            |                                                                      | ~              | 19:34 مــــــــــــــــــــــــــــــــــــ |

# 7. Write your codeword in the window - each person gets seven codes (one for a picture)

| SR https://earthkam.ucsd.edu | /smoc Q → A C SP FarthK                                                  | AM   Mission Operati ×                   |                        |                     | - <b>□ ×</b>                  |
|------------------------------|--------------------------------------------------------------------------|------------------------------------------|------------------------|---------------------|-------------------------------|
|                              | Set your location: Latitude 3.11 ° ON ® S Longitude 59                   |                                          | ide 59.67 °            | ⊂E®W Go Ø           | ^                             |
|                              | Current mouse position: 3.07                                             | ° S, 59.43° W                            | Image Requ             | nact                | ×                             |
|                              | Distance from Groundtrack ⑦ 0.0<br>Step 3: Make your image request using | 0 mi (0.01 km)<br>the information below. |                        | ISS14_10 V          |                               |
|                              | image Request info                                                       |                                          | 1                      | Submit Close window |                               |
|                              | Orbit 3315                                                               |                                          |                        |                     |                               |
|                              | GMT 2014/308/2                                                           | 1:20:41                                  |                        |                     |                               |
|                              | Latitude 3.11° S                                                         |                                          |                        |                     |                               |
|                              | Longitude 59.67° W                                                       |                                          | 2                      |                     |                               |
|                              | Record this data for your in                                             | nage request                             |                        |                     |                               |
|                              |                                                                          |                                          |                        |                     |                               |
|                              |                                                                          |                                          | 8                      |                     |                               |
|                              |                                                                          |                                          |                        |                     |                               |
|                              |                                                                          |                                          |                        |                     |                               |
|                              | EXPLORE                                                                  | JOIN A MISSION                           |                        |                     |                               |
|                              | Home Earth Images                                                        | Create an account                        |                        |                     |                               |
|                              | About Sally Ride Educational<br>EarthKAM Resources                       | Manage your mission<br>Join a mission    |                        |                     |                               |
|                              | Search                                                                   |                                          |                        |                     |                               |
|                              |                                                                          | Conviciante @ 2011 Calles Dido C         | rianzo All Pichts Pase |                     |                               |
| 📀 D 🌔 🚞                      | o 🔁 🖳                                                                    |                                          |                        |                     | ▲ (I)  ■ (I):37<br>2014-11-01 |

8. If you haven't made any mistakes, there appears the window like the one here. In case of an error, there appears a notice giving directions how to correct it. Then you click *submit*, choose the small window and start the procedure from the beginning.

| Current mouse pos                                        | ition: 3.07° S, 59.43° W                         | Image Re               | equest                    |                                   | × |  |
|----------------------------------------------------------|--------------------------------------------------|------------------------|---------------------------|-----------------------------------|---|--|
| Distance from Groundtrack<br>Step 3: Make your image rea | 0.00 mi (0.01 km) 0.00 mi the information below. | Codeword               | accepted, please make you | ur request.                       |   |  |
| image Request Info                                       |                                                  | Mission<br>Codeword    | ISS14_10<br>iI39800001    |                                   |   |  |
| Orbit                                                    | 3315                                             | Orbit*                 |                           |                                   |   |  |
| GMT :                                                    | 2014/308/21:20:41                                | GMT*                   | yyyy/ddd/hh:mm:ss)        | (format:                          |   |  |
| Latitude                                                 | 3.11° S                                          | Latitude*              | 0.00                      | North      South                  |   |  |
| Longitude                                                | 59.67° W                                         | Longitude*             | 0.00                      | ● East ○ West                     |   |  |
| Record this data                                         | a for your image request                         | Location               |                           |                                   |   |  |
|                                                          |                                                  | Reason and description |                           |                                   | ~ |  |
|                                                          |                                                  |                        |                           |                                   | ~ |  |
|                                                          |                                                  |                        |                           | e characters " ! ? () are allowed |   |  |
|                                                          |                                                  |                        | Submit Close wir          | ldow                              |   |  |
| EXPLORE                                                  | JOIN A MISSION                                   |                        |                           |                                   |   |  |
| Home Earth Imag<br>About Sally Ride Education            |                                                  |                        |                           |                                   |   |  |
| EarthKAM Resources                                       |                                                  |                        |                           |                                   |   |  |

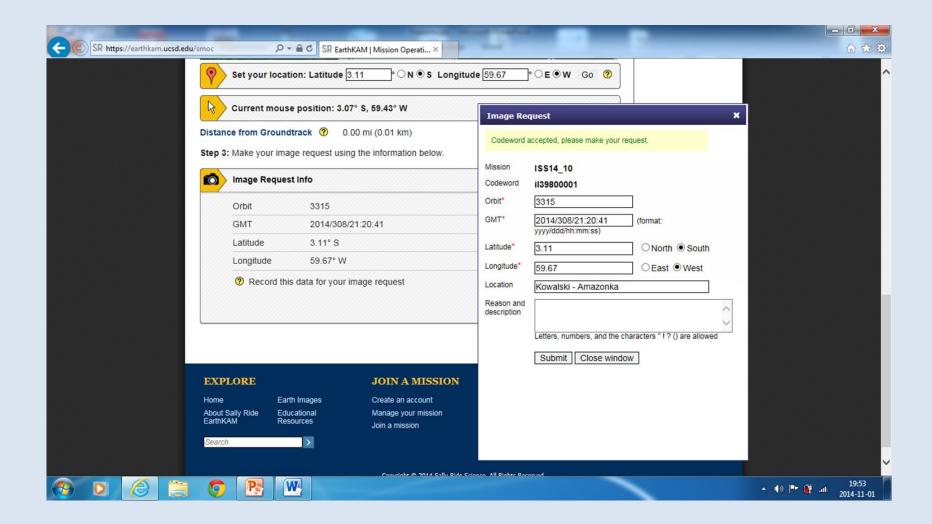

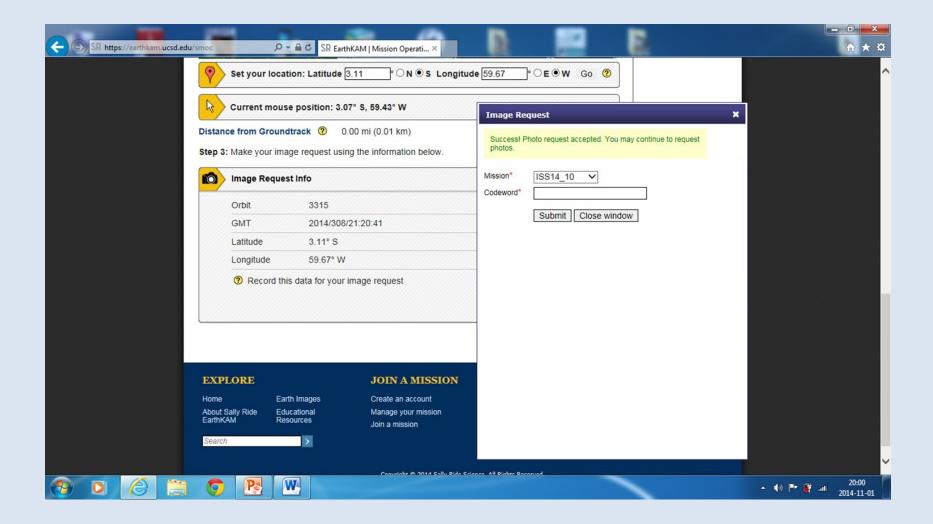

## Here are our pictures from the previous EarthKam missions.

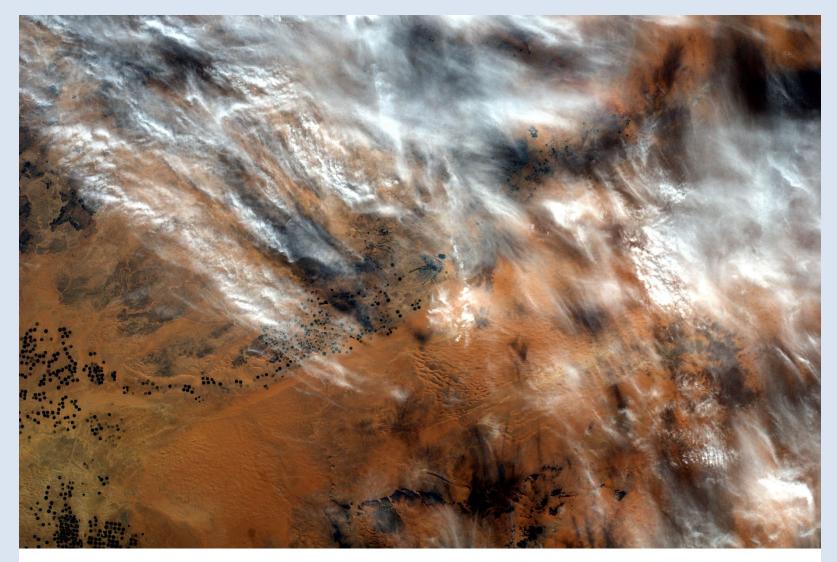

Damian Sowa IC

Arabia Saudyjska 29.83° N, 39.73° E

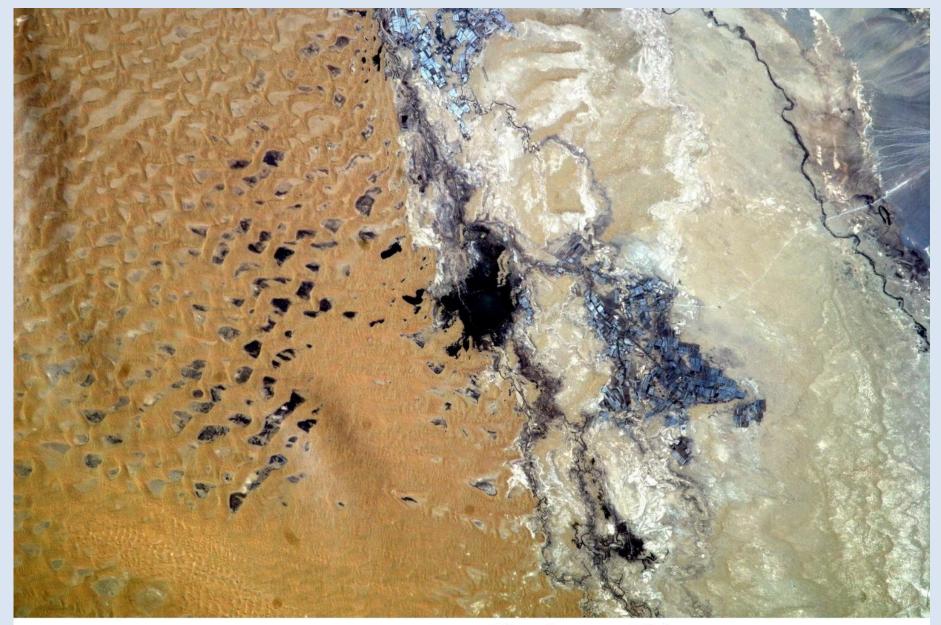

Damian Sowa IIc

### Sinciang, Chiny 40.41°N 87.35°E

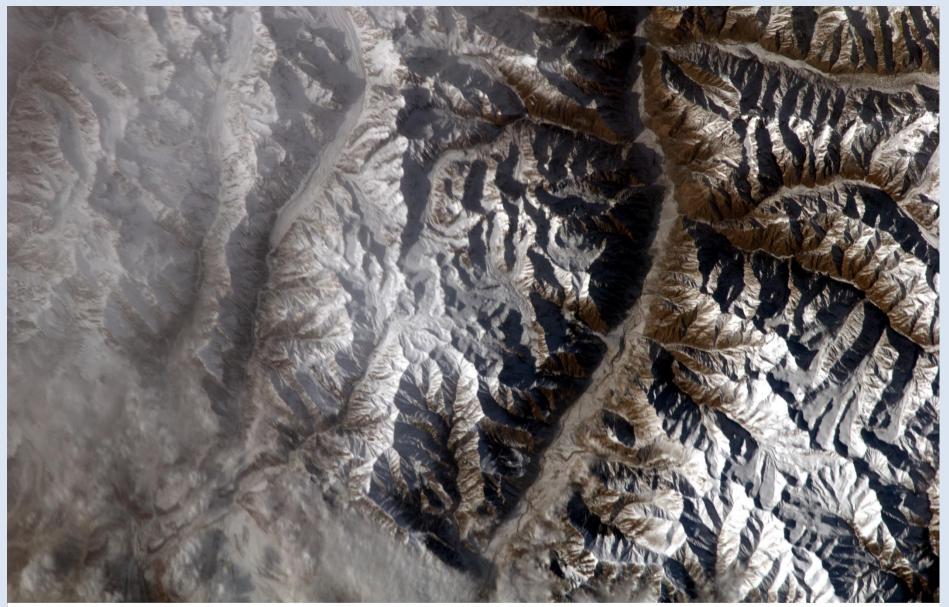

Paulina Barnowska IB

41.60° N, 80.73° E

Azja, Chiny

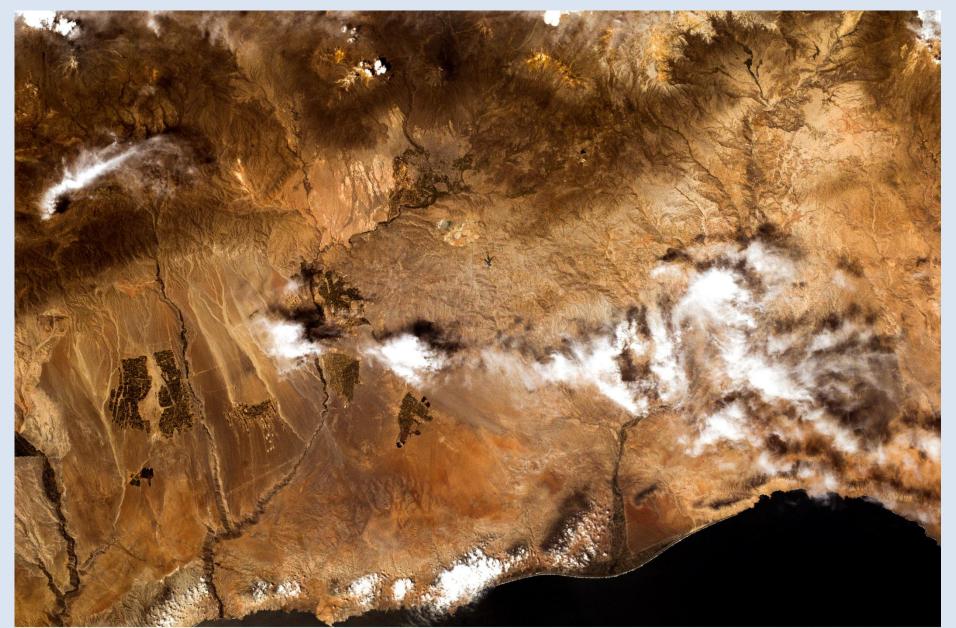

Peru - Kordyliera Zachodnia 18° S, 70.6° W

Kacper Malisz kl.IIC

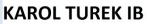

#### MEKSYK

#### 30.67° N, 111.91° W

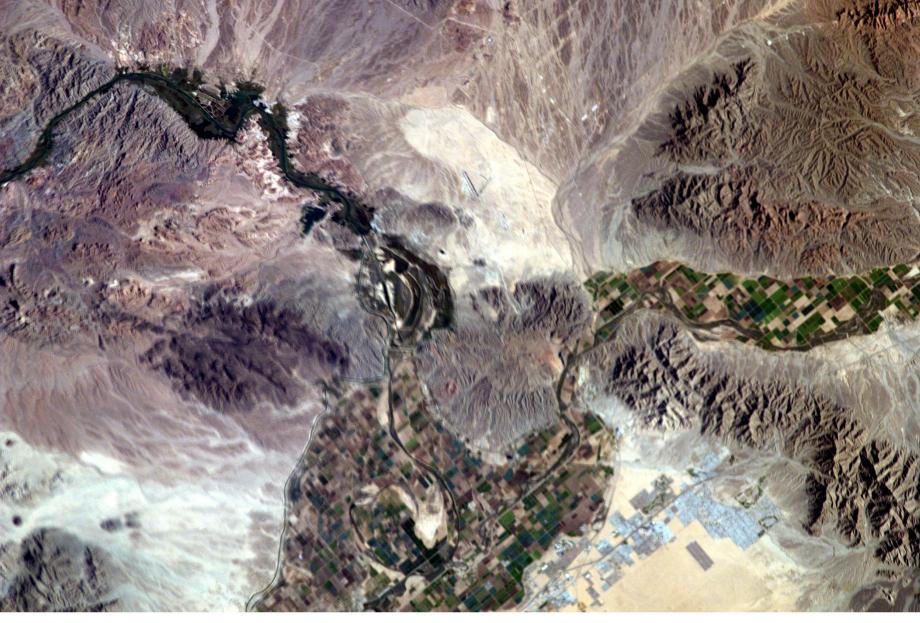

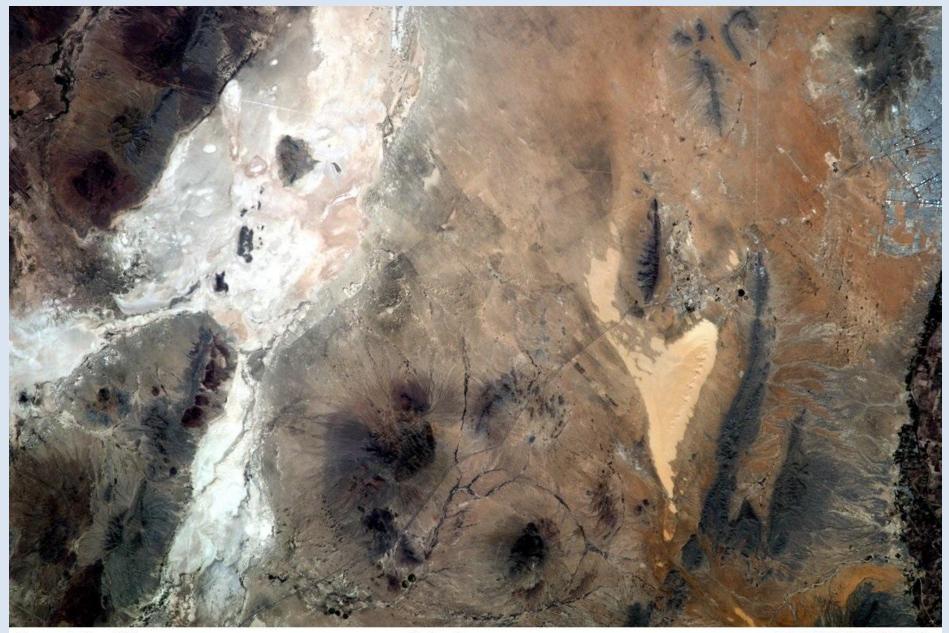

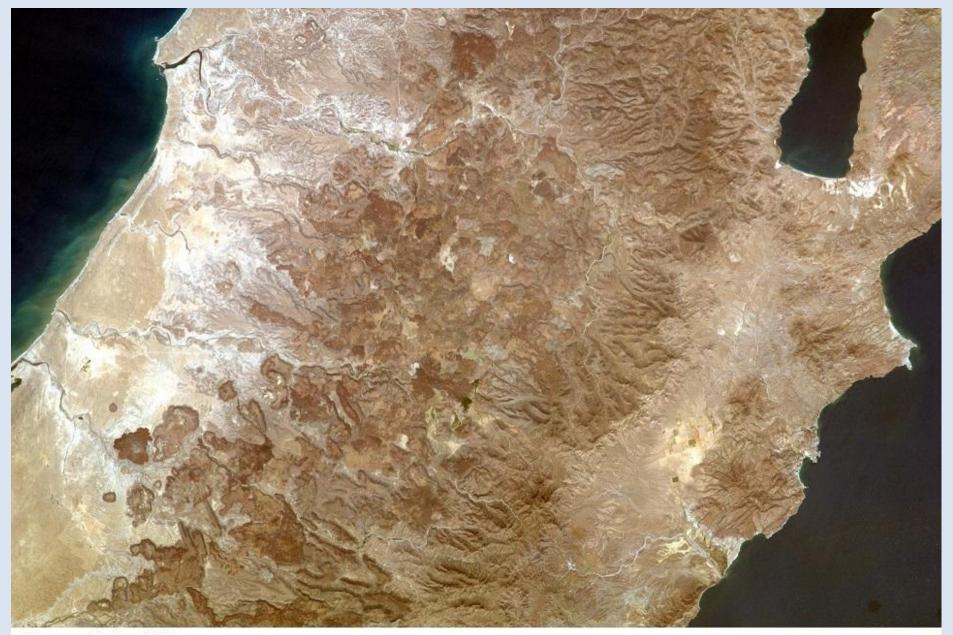

Hanna Zając kl Ic

Kalifornia Dolna Południowa

25.93° N 112.02° W

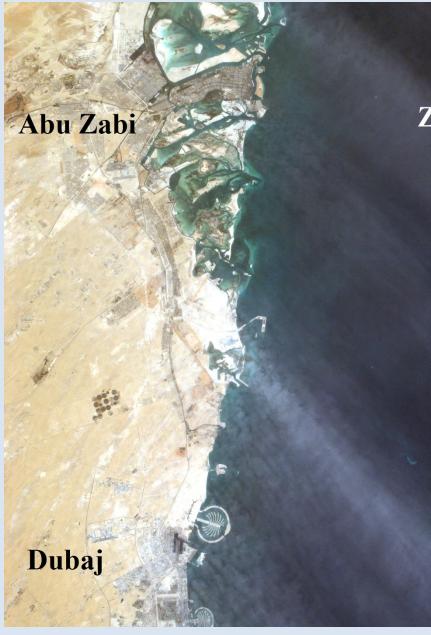

### Zatoka Perska

### Sir Abu Nu'ayr

Jakub Zajdel kl. Id ZEA 24.72° N, 54.63° E

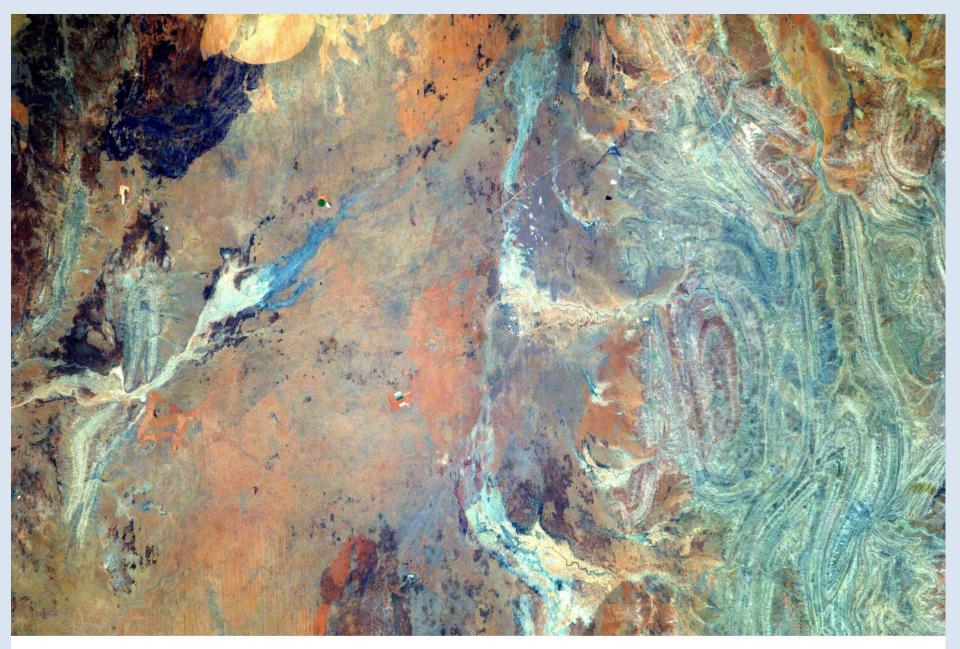

Damian Sowa IIc

Australia

20.82°S 134.83°E

## The End

This presentation has been made by Wiktor Kretowicz within the framework of Erasmus+ project *Let's talk about soil* 

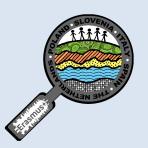

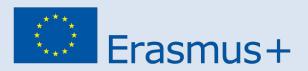

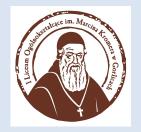